#### **Библиографический список**

1. Кричко В.И, Миронов И.А. Особенности применения дугогасящих реакторов. // ''Новости Электротехники", №1(43), 2007.

2. Обабков В.К., Обабкова Н.Е. Возможности создания быстродействующего линейного дугогасящего реактора для сетей 6-35 кВ с компенсацией емкостных токов // Перспективные направления в развитии энергетики и электротехнического оборудования в 2000-2010 годах: Сб. докл. V Симпозиума ''Электротехника <sup>2010</sup> год", Том I. - М.: ВЭИ, Травэк, 1999.  $-$  C. 108-113.

> **Т.А. Гамова, А.В. Гамов, Г.К. Смолин**

# **КОМПЬЮТЕРНЫЕ ТЕХНОЛОГИИ КАК СРЕДСТВА АВТОМАТИЗАЦИИ ИНЖЕНЕРНЫХ РАСЧЕТОВ**

Проблема актуализации применения компьютерных технологий в автоматизации инженерных расчетов связана с усложнением тех задач, которые приходится решать в современном мире для удовлетворения требований производства и социума. Вышесказанное свидетельствует об актуальности проблемы на *социально-педагогическом уровне.* На научно-теоретическом уровне актуальность определяется ожидаемым результатом подготовки будущих инженеров, основанной на компьютерных технологиях по формированию компетенции автоматизации инженерных расчетов.

На *научно-методическом уровне* актуальность темы обусловлена пониманием того, что основной проблемой является поиск эффективных технологий по внедрению в образовательную практику научно-методического обоснования практической реализации подходов, способствующих включению будущих инженеров профессиональную деятельность.

Одним из таких подходов мы предлагаем использовать программу SIMULINK, позволяющую на ее основе автоматизировать инженерные расчеты различных областях инженерной деятельности.

настоящей статье делается попытка продемонстрировать альтернативный метод автоматизации расчетов механических узлов с помощью структурного моделирования.

Альтернативный метод автоматизации расчетов механических узлов покажем на конкретной задаче расчета реакции опор при вращении твердого тела вокруг неподвижной оси.

#### **Определение реакции опор при вращении твердого тела вокруг неподвижной оси.**

Однородное тело *Q* массой *m* вращается вокруг неподвижной вертикальной оси *z* под действием пары сил с моментом  $M$ , расположенной в горизонтальной плоскости. Определить реакции подпятника A и подшипника B в момент времени  $t = t_1$ , считая, что в этот момент плоскость материальной симметрии тела совпадает с плоскостью уАг. Начальная угловая скорость  $\omega_0 = 0$ . Массой стержней, связанных с телом Q, пренебречь.

Дано:  $m = 32$  кг;  $M = 60$  Н\*м;  $r = 0.25$  см;  $OO_1 = 0.5$  м;  $h = 1$  м;  $\gamma = 30^0$ ;  $a = 1$  м;  $b = 2$ м;  $\tau = 2$  с. Стержень *OO<sub>I</sub>* совпадает с осью симметрии тела Q. Массой стержней пренебречь. Найти  $R_A$  и  $R_B$  (Рис.1).

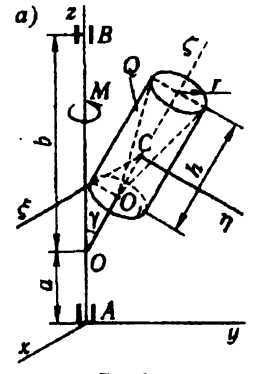

Рис.1.

Решение. Показываем главные центральные оси тела  $Q$ :  $\xi$ ,  $\eta$  и  $\zeta$ , а также силу  $G$ . момент М и составляющие реакции опор X<sub>d</sub>, Y<sub>d</sub>, Z<sub>A</sub>, X<sub>B</sub>, Y<sub>B</sub> (Рис.2).

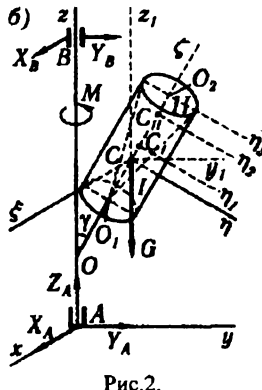

Для решения задачи используем систему уравнений, вытекающую из принципа Даламбера:

$$
\begin{cases}\nX_A + X_B + mx_C\omega^2 + my_C\varepsilon = 0 \\
Y_A + Y_B + my_C\omega^2 + mx_C\varepsilon = 0 \\
Z_A - G = 0 \\
-Y_B(a+b) - G \cdot OC \cdot Sin\gamma - J_{12}\omega^2 + J_{21}\varepsilon = 0 \\
X_B(a+b) + J_{21}\omega^2 + J_{12}\varepsilon = 0\n\end{cases}
$$
\n(1)

Для определения углового ускорения є из последнего уравнения системы (1) найдем момент инерции тела  $Q$  относительно оси вращения  $z$ :

$$
J_{\rm z} = J_{z1} + md^2
$$

Определим моменты инерции  $J_{\eta}$  и  $J_{\xi}$  как разности моментов инерции тела I (сплошного цилиндра) и тела II (конуса).

$$
J_{\eta} = J_{\eta}^T - J_{\eta}^H
$$

$$
J_{\zeta} = J_{\zeta}^T - J_{\zeta}^H
$$

Зная массу тела  $Q$ , равную *m*, определим массу тела I и тела II:  $m = 1/3m$ 

$$
m_{ij} = v \sin^{2} h
$$
\n
$$
m_{jj} = m_{ij} - m_{jj} = 2/3m_{jj} = 32
$$
\n
$$
m_{jj} = 1/3 \rho \pi^{2} h
$$
\n
$$
m_{jj} = 3/2 \cdot 32 = 48 \text{ k}^2
$$
\n
$$
m_{jj} = 1/3 \cdot 32 = 48 \text{ k}^2
$$

$$
m_{ij} = 1/3m_i = 1/3 \cdot 48 = 16\kappa
$$

Смоделируем в программе Matlab:

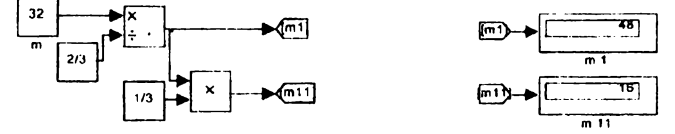

Для вычисления моментов инерции тела  $Q$  необходимо знать положение его центра тяжести - расстояние от точки  $O_t$ .

$$
O_1C = \frac{m_I O_1C_I - m_H O_1C_H}{m_I - m_H} = 0.375 \text{ m}
$$
  

$$
O_1C_I = \frac{1}{2}h = 0.5 \text{ m}
$$
  

$$
O_1C_H = \frac{3}{4}h = 0.75 \text{ m}
$$

Смоделируем в программе Matlab:

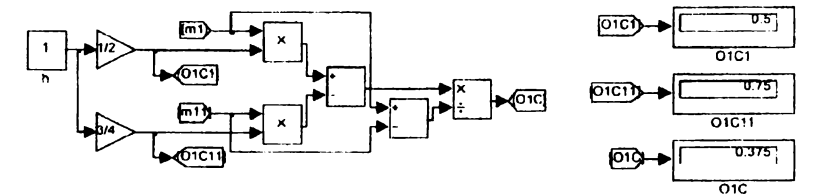

Момент инерции цилиндра отпосительно осн С<sub>у</sub>:

\n
$$
J'_{\eta} = J'_{\eta} + m_{\eta}(C_{\eta}C)^{2} = 48(0.25^{2}/4 + 1^{2}/12) + 48(1/8)^{2} = 5.5 \times 10^{-2} \text{ J}
$$
\n
$$
J'_{\eta} = m_{\eta}(r^{2}/4 + h^{2}/12)
$$
\n
$$
C_{\eta}C = O_{\eta}C_{\eta} - O_{\eta}C = 0.5 - 0.375 = 0.125 \text{ J}
$$
\nСмоделируем в программе Matlab:

\n©IC)

\nОICD

\nОПС

\nОПС

\nОПС

\nОПС

\nОПС

\nОПС

\nОПС

\nОПС

\nОПС

\nОПС

\nОПС

\nОПС

\nОПС

\nОПС

\nОПС

\nОПС

\nОПС

\nОПС

\nОПС

\nОПС

\nОПС

\nОПС

\nОПС

\nО

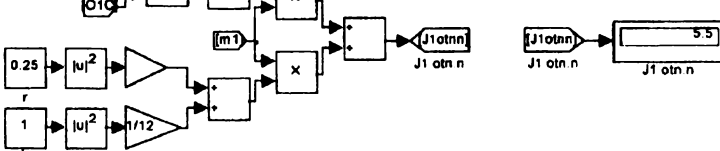

Момент инерции конуса относительно оси С<sub>п</sub>:

$$
J_n^{\mu} = J_{n2}^{\mu} + m_n (C_n C)^2
$$
  
\n
$$
J_{n2}^{\mu} = J_{n3}^{\mu} - m_n (C_2 C_{\mu})^2
$$
  
\n
$$
J_n^{\mu} = J_{n3}^{\mu} - m_n (O_2 C_{\mu})^2 + m_n (C_n C)^2 = J_n^{\mu} - m_n [(C_n C)^2 + (O_2 C_{\mu})^2]
$$
  
\nПричем момент инерции конуса относительно оси  $\eta_3$  определатся по формуле

 $\bar{1}$ 

$$
J''_{\eta3} = 0.15m_{\mu}r^{2} + 0.1m_{\mu}h^{2} = 1.75\kappa\epsilon \cdot \lambda^{2}
$$
  
\n
$$
C_{\eta}C = O_{1}C_{\mu} - O_{1}C = 0.75 - 0.375 = 0.375\lambda t
$$
  
\n
$$
O_{2}C_{\eta} = h/4 = 0.25\lambda t
$$
  
\n
$$
J''_{\eta} = 1.75 + 16[(0.375)^{2} - 0.25^{2}] = 3 \kappa r^{*} \lambda^{2}
$$

Смоделируем в программе Matlab:

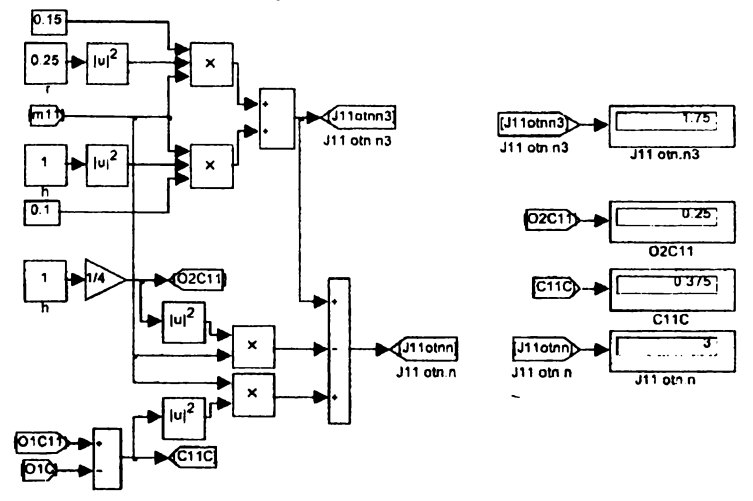

Теперь J<sub>n</sub> можно вычислить по формуле:  $J_n = J_n^{\prime} - J_n^{\prime \prime} = 5.5 - 3 = 2.5$  KF<sup>\*</sup>M<sup>2</sup>

Смоделируем в программе Matlab:

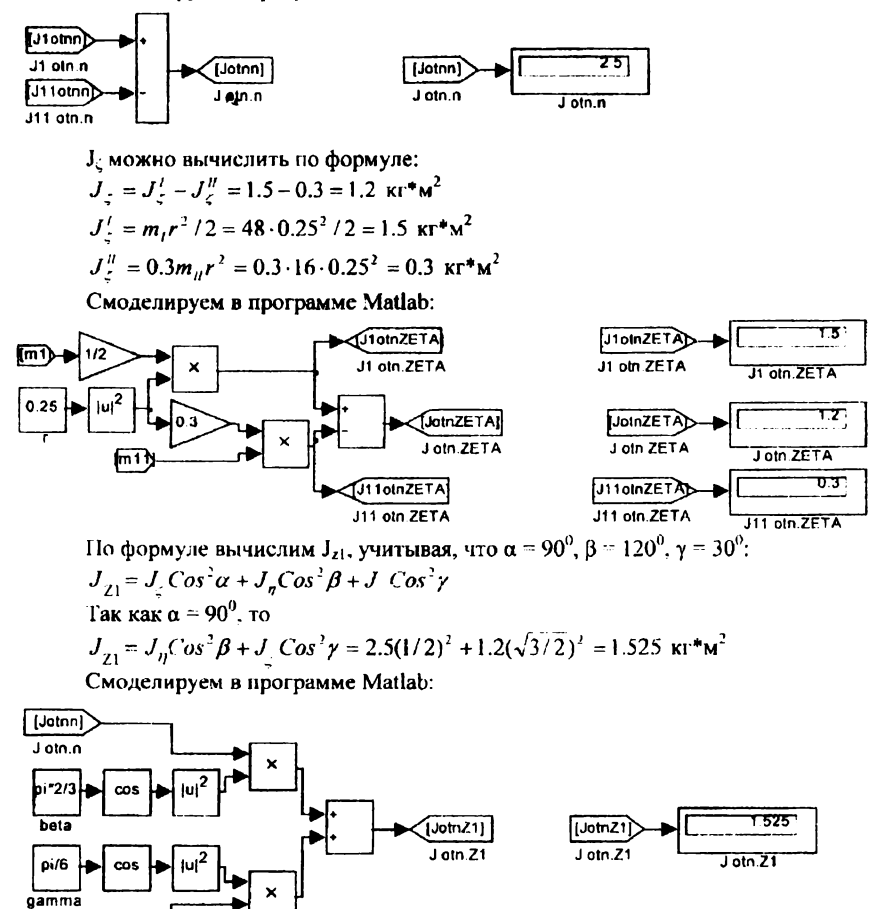

JotnZET/ J otn ZETA

> Момент инерции тела  $Q$  относительно оси вращения  $z$  вычисляем по формулс  $J_y = J_{71} + md^2 = 1,525 + 32(0,437)^2 = 7,65\kappa^2 * 1.4^2$  $d = OC \cdot \text{Sin}\gamma = (OO_1 + O_1C)\text{Sin}\gamma = 0.437 \text{M}$ Смоделируем в программе Matlab:

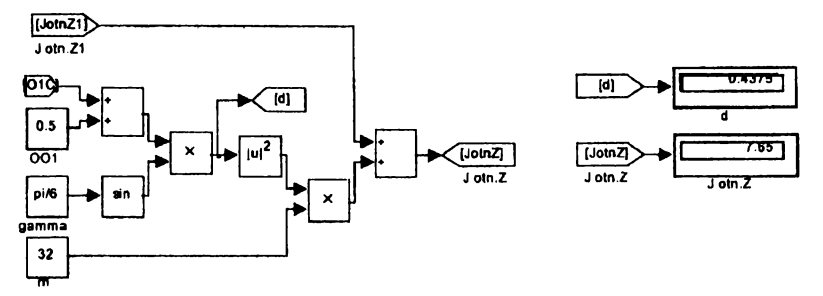

Из последнего уравнения системы (1)  $\epsilon = M/J$ . = 60/7.65 = 7.85 pa $\partial/c^2$  = Const Угловая скорость при равноускоренном вращении тела  $\omega = \omega_0 + \varepsilon t = 7.85 \cdot 2 = 15.7 \text{ rad/s}$  $\omega_{0}=0$  $t = \tau = 2c$ 

Для определения реакции опор следует определить центробежные моменты Jyz и Jzx тела.  $J_{zx} = 0$ , т.к ось х, перпендикулярная плоскости материальной симметрии тела  $Q$ , является главной осью инерции в точке А.

$$
Jyz = Jy1z1 + my_c z_c
$$

Jylzl =  $(J_n - J_c)(Sin2\gamma)/2 = 0.562\kappa^2 \cdot x^2$ 

Координаты центра тяжести тела D следующие

$$
x_C = 0
$$
  
\n
$$
y_C = d = 0.437 \text{ m}
$$
  
\n
$$
z_C = a + OC \cdot Cos\gamma = a + (OO_1 + O_1C)Cos\gamma = 1.76 \text{ m}
$$
  
\n
$$
J_{yz} = 0.562 + 32 \cdot 0.437 \cdot 1.76 = 25.16 \text{ m/s}^2 \text{ m}^2
$$

Смоделируем в программе Matlab:

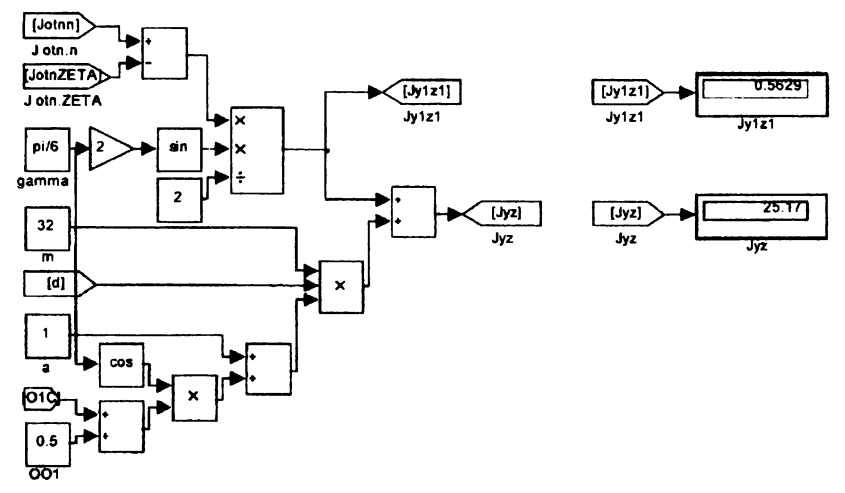

Подставляя известные величины в систему уравнений (1) и учитывая, что  $d = 0.437$ получаем следующие равенства:

$$
\begin{cases}\nX_A + X_B + 32 \cdot 0.437 \cdot 7.85 = 0 \\
Y_A + Y_B + 32 \cdot 0.437 \cdot (15.7)^2 = 0 \\
Z_A - 32 \cdot 9.8 = 0 \\
-3Y_B - 32 \cdot 9.8 \cdot 0.437 - 25.16 \cdot (15.7)^2 = 0 \\
-3X_B + 25.16 \cdot 7.85 = 0\n\end{cases}
$$
\nOrceogia\n
$$
X_A = -43.6 \text{ H}; \qquad Y_A = -1340 \text{ H}; \qquad Z_A = 314 \text{ H};
$$
\n
$$
X_B = -65.8 \text{ H}; \qquad Y_B = -2120 \text{ H}.
$$

Смоделируем в программе Matlab:

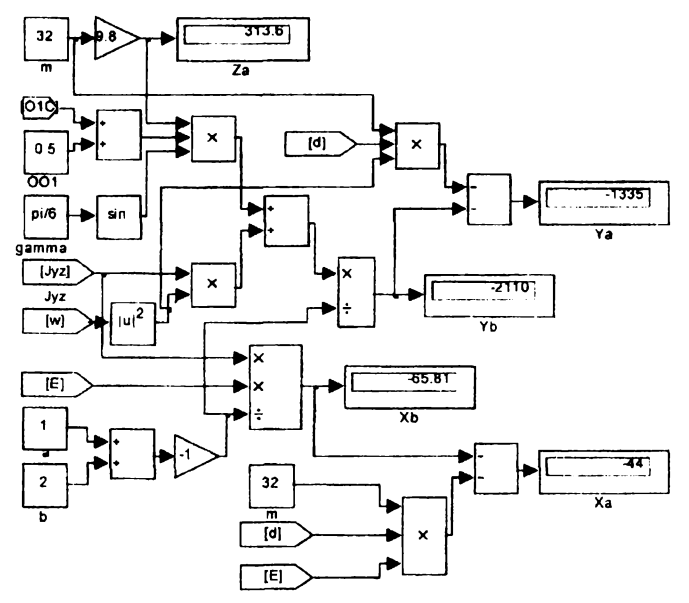

Достоинством автоматизации инженерных расчетов с помощью структурного моделирования является возможность исследовать в динамике изменение реакций опор механического узла при изменении начальных условий и отразить эту динамику на виртуальном осциллографе или показать результат расчета на дисплее, как это сделано в нашей работе.

#### **Библиографический список**

1. Иванушкин В.А., Исаков Д.В., Гамов А.В. формировании моделей механических преобразователей // Материалы научно-технической конференции ''Наука-Образование - Производство", посвященной 60-легию Нижнетагильского технологического института УГТУ-УПИ. Нижний Тагил: НТИ (ф) ГОУ ВПО УГТУ-УПИ, 2004. - С. 115-116.

2. Иванушкин В.А., Гамов А.В.. Гамов Т.А., Исаков Д.В., Мезенин С.М. Построение моделей механических преобразователей средств автоматизации // Образование и производство  $-2009 / 111$  региональная научно-техническая конференция. - Верхняя Салла: ОАО "Корпорация ВСМПО-АВИСМА", ГОУ ВПО УГТУ-УПИ, 2009. - С. 235-239.

### **Н.С. Власова**

## **УУЕВ-ДИЗАЙН: СТРУКТУРА СОДЕРЖАНИЕ**

результате стремительного роста глобальной сети Интернет создаются "мировые информационные ресурсы, объединенные между собой в глобальную сеть при помощи web-технологий, позволяющих использовать их независимо от места нахождения потребителя и времени обращения к ним" [1]. Появилась новая область информационных технологий - Web-дизайн, одна из самых динамично развивающихся сисгем, которая позволяет формировать особую графическую информационную среду для творческой работы художников, дизайнеров и специалистов в области компьютерных систем.

Меб-дизайн стал весьма перспективным видом проектной деятельности, это относительно новое направление в дизайне, которое все больше требует появления новых специалистов, то есть является "хлебом" для огромного количества людей. Этот запрос удовлетворяется основном либо за счет выпускников технических вузов, обладающих опытом работы с электронными технологиями, либо за счет профессионалов художников, самостоятельно осваивающих новые технические средства. В первом случае в сферу визуального творчества попадают люди, не имеющие художественных знаний, необходимых для создания визуального образа. Во втором, перед художником встает задача самостоятельного освоения технологического комплекса, что можно сравнить с получением